# Package 'sva'

October 8, 2014

Title Surrogate Variable Analysis

Version 3.10.0

Author Jeffrey T. Leek <jleek@jhsph.edu>, W. Evan Johnson <wej@bu.edu>, Hilary S. Parker <hiparker@jhsph.edu>, Andrew E. Jaffe <ajaffe@jhsph.edu>, John D. Storey <jstorey@princeton.edu>,

Description The sva package contains functions for removing batch effects and other unwanted variation in high-throughput experiment. Specifically, the sva package contains functions for the identifying and building surrogate variables for high-dimensional data sets. Surrogate variables are covariates constructed directly from high-dimensional data (like gene expression/RNA sequencing/methylation/brain imaging data) that can be used in subsequent analyses to adjust for unknown,unmodeled, or latent sources of noise. The sva package can be used to remove artifacts in two ways: (1) identifying and estimating surrogate variables for unknown sources of variation in high-throughput experiments (Leek and Storey 2007 PLoS Genetics,2008 PNAS) and (2) directly removing known batch effects using ComBat (Johnson et al. 2007 Biostatistics). Removing batch effects and using surrogate variables in differential expression analysis have been shown to reduce dependence, stabilize error rate estimates, and improve reproducibility, see (Leek and Storey 2007 PLoS Genetics, 2008 PNAS or Leek et al. 2011 Nat. Reviews Genetics). Surrogate variable analysis and ComBat were developed in the context of microarray experiments, but may be used as a general tool for high throughput data sets where dependence may be involved.

Maintainer Jeffrey T. Leek <jleek@jhsph.edu>

**Depends**  $R$  ( $>= 2.8$ ), corpcor, mgcv

Imports graphics, stats

Suggests limma,pamr,bladderbatch

```
License Artistic-2.0
```
biocViews Microarray, StatisticalMethod, Preprocessing,MultipleComparison

# R topics documented:

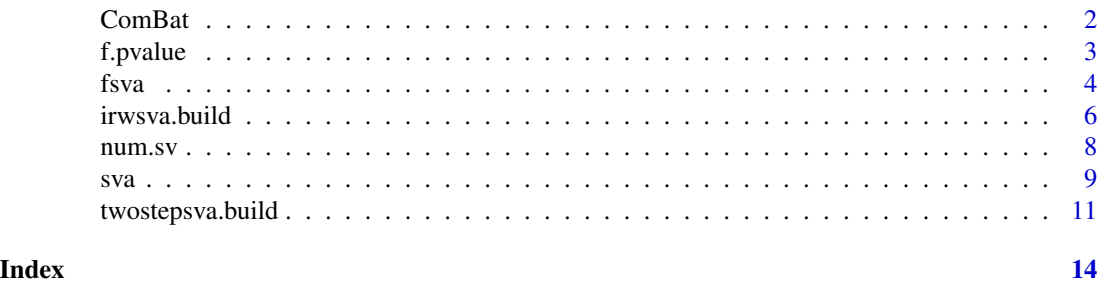

<span id="page-1-1"></span>

ComBat *Adjust for batch effects using empirical Bayes framework.*

# Description

ComBat allows users to adjust for batch effects in datasets where the batch covariate is known, using methodology described in Johnson et al. 2007. It uses either parametric or non-parametric empirical Bayes frameworks for adjusting data for batch effects. Users are returned an expression matrix that has been corrected for batch effects.

# Usage

ComBat(dat, batch, mod,numCovs=NULL, par.prior=TRUE,prior.plots=FALSE)

#### Arguments

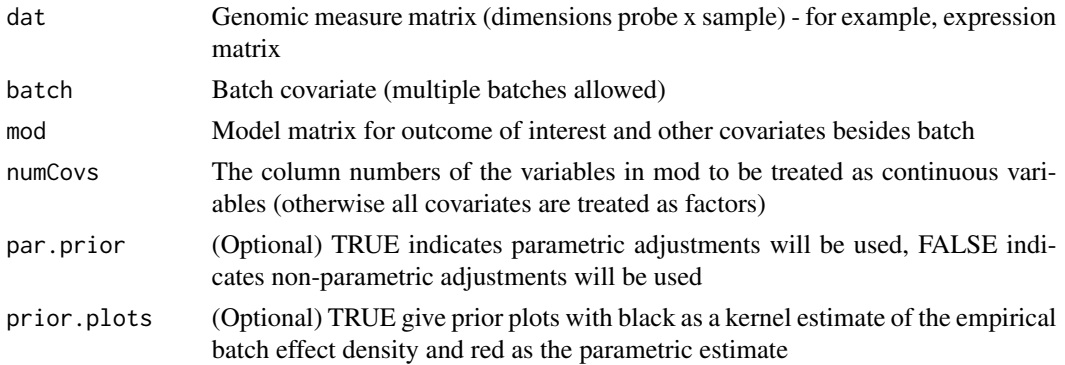

# Details

ComBat can be applied to genomic measures when batch is known to remove the effect of batch on the data using an empirical Bayesian framework. It was described in Johnson et al. 2007.

<span id="page-1-0"></span>

#### <span id="page-2-0"></span>f. pvalue 3

# Value

A probe x sample genomic measure matrix, adjusted for batch effects.

# Author(s)

W. Evan Johnson <evan@stat.byu.edu>

# References

Johnson WE, Li C, and Rabinovic A (2007) Adjusting batch effects in microarray expression data using empirical Bayes methods. Biostatistics 8:118-27.[http://www.ncbi.nlm.nih.gov/pubmed/](http://www.ncbi.nlm.nih.gov/pubmed/16632515) [16632515](http://www.ncbi.nlm.nih.gov/pubmed/16632515)

#### See Also

[sva](#page-8-1),[irwsva.build](#page-5-1),[twostepsva.build](#page-10-1), [num.sv](#page-7-1)

# Examples

```
## Not run:
## Load data
library(bladderbatch)
data(bladderdata)
## Obtain phenotypic data
pheno = pData(bladderEset)
edata = exprs(bladderEset)
batch = pheno$batch
mod = model.matrix(~as.factor(cancer), data=pheno)
## Correct for batch using ComBat
combat_edata = ComBat(dat=edata, batch=batch, mod=mod, par.prior=TRUE, prior.plots=FALSE)
```
## End(Not run)

f.pvalue *Quickly calculate F-test p-values*

#### Description

Calculate p-values from a parametric F-test comparing the models mod and mod0 for each row of the data set dat.

#### Usage

f.pvalue(dat,mod,mod0)

#### <span id="page-3-0"></span>Arguments

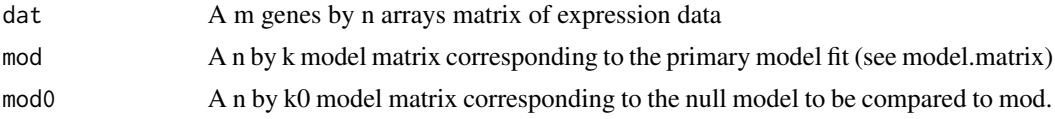

#### Details

The data for test i should be in the ith row of dat, if mod0 is null, the first column of mod is used as the null model.

#### Value

p A vector of p-values one for each row of dat.

#### Author(s)

Jeffrey T. Leek <jleek@jhsph.edu>, John Storey <jstorey@princeton.edu>

# Examples

```
## Not run:
## Load data
library(bladderbatch)
data(bladderdata)
## Obtain phenotypic data
pheno = pData(bladderEset)
edata = exprs(bladderEset)
batch = pheno$batch
mod = model.matrix(~as.factor(cancer), data=pheno)
mod0 = model.matrix(~1, data=pheno)
#Calculate the p-values
p <- f.pvalue(edat,mod,mod0)
hist(p)
```
## End(Not run)

<span id="page-3-1"></span>fsva *Single sample surrogate variable correction for prediciton problems.*

#### Description

fsva corrects training databases and performs "single-sample" correction on new samples for prediction problems. The effect of surrogate variables is removed from the training database which can then be used to build a predictor. The new samples are corrected individually to account for batch effects when the group status is unknown.

#### fsva 5

# Usage

fsva(dbdat,mod,sv,newdat=NULL,method=c("fast","exact"))

# Arguments

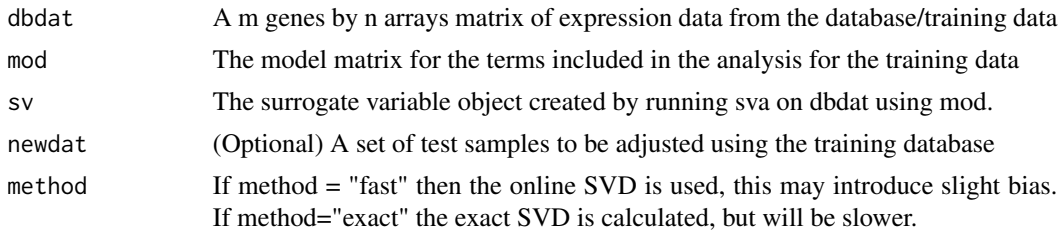

# Details

Frozen surrogate variable analysis (fsva) can be applied to remove batch effects for prediction problems.

# Value

A list containing:

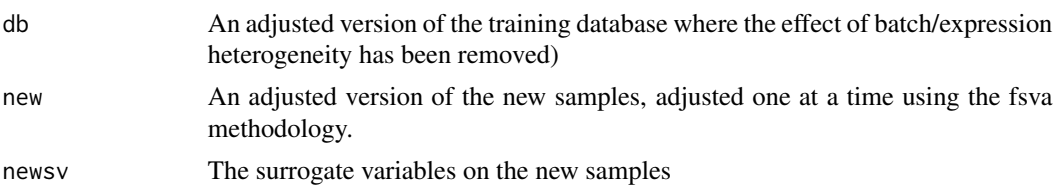

# Author(s)

Jeffrey T. Leek <jleek@jhsph.edu>, Hilary S. Parker <hiparker@jhsph.edu>

# References

sva Vignette <http://www.biostat.jhsph.edu/~jleek/sva>

# See Also

[sva](#page-8-1),[irwsva.build](#page-5-1),[twostepsva.build](#page-10-1), [num.sv](#page-7-1)

# Examples

## Not run:

```
## Load data
library(bladderbatch)
library(pamr)
data(bladderdata)
```
## Obtain phenotypic data

```
pheno = pData(bladderEset)
edata = exprs(bladderEset)
batch = pheno$batch
mod = model.matrix(~as.factor(cancer), data=pheno)
## Build the training and test sets
set.seed(12354)
trainIndicator = sample(1:57,size=30,replace=F)
testIndicator = (1:57)[-trainIndicator]
trainData = edata[,trainIndicator]
testData = edata[, testIndicator]
trainPheno = pheno[trainIndicator,]
testPheno = pheno[testIndicator,]
# Fit the sva model to the training set
trainMod = model.matrix(~cancer,data=trainPheno)
trainMod0 = model.matrix(~1,data=trainPheno)
trainSv = sva(trainData, trainMod, trainMod0)
#fsva correct and train
fsvaobj = fsva(dbdat=trainData,mod=trainMod,sv=trainSv,newdat=testData)
mydataSv = list(x=fsvaobj$db,y=trainPheno$cancer)
mytrainSv = pamr.train(mydataSv)
table(pamr.predict(mytrainSv,fsvaobj$new,threshold=1),testPheno$cancer)
```
## End(Not run)

<span id="page-5-1"></span>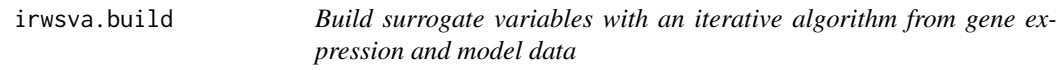

#### Description

Construct a specified number of surrogate variables from a gene expression data set and a fixed model.

# Usage

```
irwsva.build(dat, mod, mod0=NULL,n.sv,B=5)
```
#### Arguments

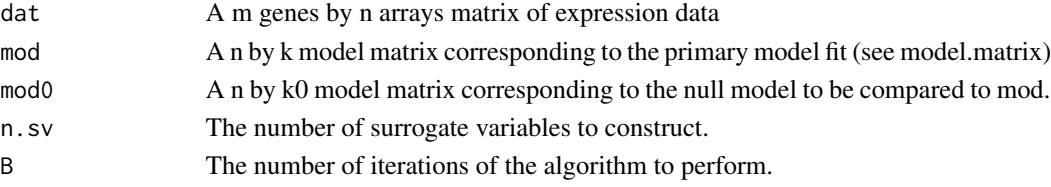

<span id="page-5-0"></span>

#### irwsva.build 7

# Details

The IRW-SVA estimation algorithm is described in Leek and Storey (2008).The basic idea is to estimate surrogate variables based on the subset of rows affected by unmodeled dependence, but not affected by the main variable parameterized in mod.

#### Value

A list containing:

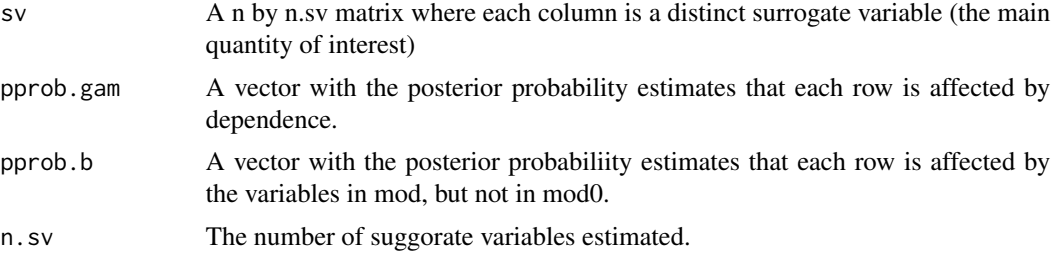

#### Author(s)

Jeffrey T. Leek <jleek@jhsph.edu>, John Storey <jstorey@princeton.edu>

# References

Leek JT and Storey JD. (2008) A general framework for multiple testing dependence. Proceedings of the National Academy of Sciences, 105: 18718-18723. [http://www.biostat.jhsph.edu/](http://www.biostat.jhsph.edu/~jleek/publications.html) [~jleek/publications.html](http://www.biostat.jhsph.edu/~jleek/publications.html)

Leek JT and Storey JD. (2007) Capturing heterogeneity in gene expression studies by surrogate variable analysis. PLoS Genetics, 3: e161. [http://www.biostat.jhsph.edu/~jleek/publications.](http://www.biostat.jhsph.edu/~jleek/publications.html) [html](http://www.biostat.jhsph.edu/~jleek/publications.html)

sva Vignette <http://www.biostat.jhsph.edu/~jleek/sva/>

#### See Also

[sva](#page-8-1), [num.sv](#page-7-1), [twostepsva.build](#page-10-1),[ComBat](#page-1-1)

# Examples

```
## Not run:
## Load data
library(bladderbatch)
data(bladderdata)
## Obtain phenotypic data
pheno = pData(bladderEset)
edata = exprs(bladderEset)
batch = pheno$batch
mod = model.matrix(~as.factor(cancer), data=pheno)
## Construct the surrogate variables
```
#### <span id="page-7-0"></span>8 num.sv

```
svaobj <- irwsva.build(edata,mod,mod0,n.sv=1)
## Include them in a downstream analysis
mod.sv <- cbind(mod,svaobj$sv)
mod0.sv <- cbind(mod0,svaobj$sv)
adjusted.pvals <- f.pvalue(edata,mod.sv,mod0.sv)
```
## End(Not run)

<span id="page-7-1"></span>num.sv *Estimate number of surrogate variables to include in analysis*

#### Description

Estimate number of important surrogate variables from a gene expression data set.

# Usage

num.sv(dat, mod,method=c("be","leek"),vfilter=NULL, B=20, sv.sig=0.10,seed=NULL)

#### Arguments

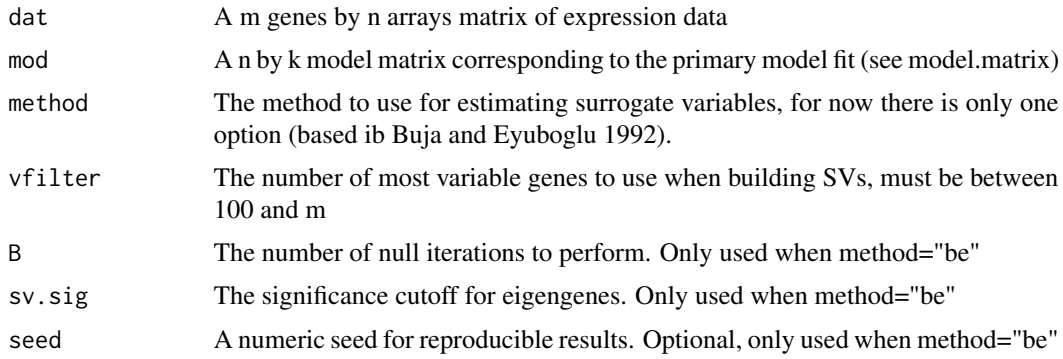

# Details

The model matrix should include a column for an intercept. num.sv estimates the number of surrogate variables to include in the analysis as described in Leek and Storey (2007), based on the permutation test of Buja and Eyuboglu (1992).

#### Value

A list containing:

n.sv The number of significant surrogate variables

#### <span id="page-8-0"></span>Author(s)

Jeffrey T. Leek <jleek@jhsph.edu>, John Storey <jstorey@princeton.edu>

#### References

Buja A and Eyuboglu N. (1992) Remarks on parrallel analysis. Multivariate Behavioral Research, 27(4), 509-540

Leek JT and Storey JD. (2008) A general framework for multiple testing dependence. Proceedings of the National Academy of Sciences, 105: 18718-18723. [http://www.biostat.jhsph.edu/](http://www.biostat.jhsph.edu/~jleek/publications.html) [~jleek/publications.html](http://www.biostat.jhsph.edu/~jleek/publications.html)

Leek JT and Storey JD. (2007) Capturing heterogeneity in gene expression studies by surrogate variable analysis. PLoS Genetics, 3: e161. [http://www.biostat.jhsph.edu/~jleek/publications.](http://www.biostat.jhsph.edu/~jleek/publications.html) [html](http://www.biostat.jhsph.edu/~jleek/publications.html)

sva Vignette <http://www.biostat.jhsph.edu/~jleek/sva/>

#### See Also

[sva](#page-8-1), [irwsva.build](#page-5-1),[twostepsva.build](#page-10-1)

# Examples

## Not run:

```
## Load data
library(bladderbatch)
data(bladderdata)
## Obtain phenotypic data
pheno = pData(bladderEset)
edata = exprs(bladderEset)
batch = pheno$batch
mod = model.matrix(~as.factor(cancer), data=pheno)
mod0 = model.matrix(~1, data=pheno)
## Calculate the number of surrogate variables
xx <- num.sv(edata,mod)
xx
```
## End(Not run)

<span id="page-8-1"></span>sva *Estimate surrogate variables with an iterative algorithm from gene expression and model data*

# Description

Estimate surrogate variables are estimated using either the iteratively re-weighted surrogate variable analysis algorithm of Leek and Storey (2008) or the two-step algorithm of Leek and Storey (2007).

# Usage

```
sva(dat, mod, mod0 = NULL,n.sv=NULL,method=c("irw","two-step"),vfilter=NULL, B=5, numSVmethod = "be")
```
#### Arguments

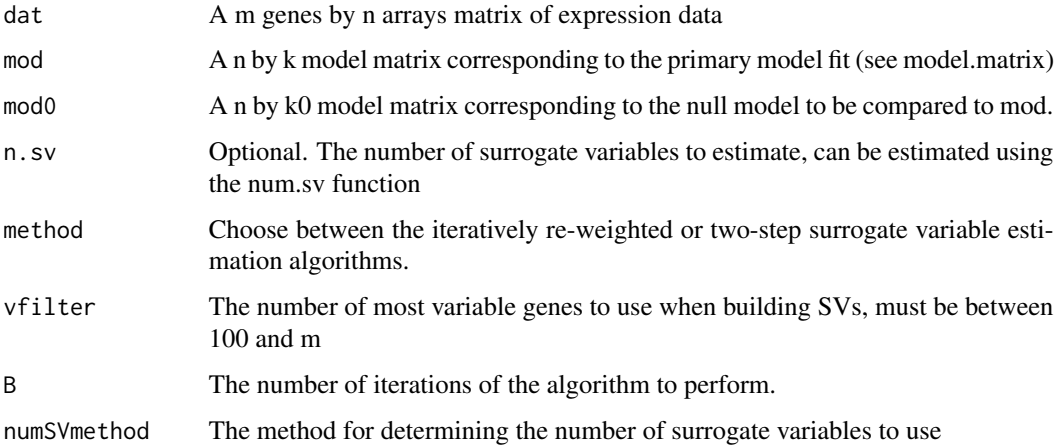

#### Details

Surrogate variable estimates are formed based on the algorithms in Leek and Storey (2007,2008). Surrogate variables can be included in a significance analysis to reduce dependence and confounding.

# Value

A list containing:

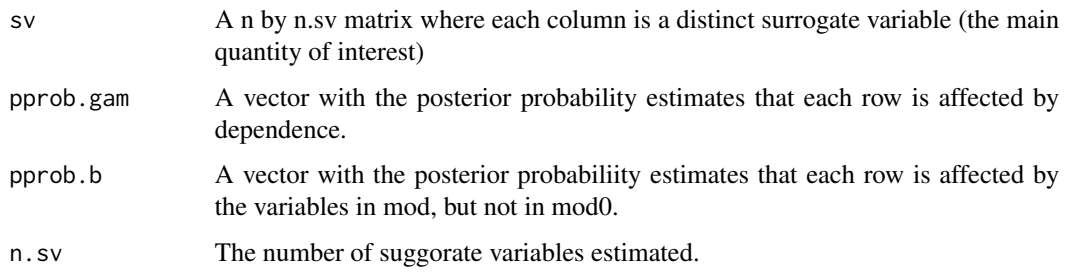

# Author(s)

Jeffrey T. Leek <jleek@jhsph.edu>, John Storey <jstorey@princeton.edu>

#### <span id="page-10-0"></span>twostepsva.build 11

#### References

Leek JT and Storey JD. (2008) A general framework for multiple testing dependence. Proceedings of the National Academy of Sciences, 105: 18718-18723. [http://www.biostat.jhsph.edu/](http://www.biostat.jhsph.edu/~jleek/publications.html) [~jleek/publications.html](http://www.biostat.jhsph.edu/~jleek/publications.html)

Leek JT and Storey JD. (2007) Capturing heterogeneity in gene expression studies by surrogate variable analysis. PLoS Genetics, 3: e161. [http://www.biostat.jhsph.edu/~jleek/publications.](http://www.biostat.jhsph.edu/~jleek/publications.html) [html](http://www.biostat.jhsph.edu/~jleek/publications.html)

sva Vignette <http://www.biostat.jhsph.edu/~jleek/sva/>

# See Also

[irwsva.build](#page-5-1),[twostepsva.build](#page-10-1), [num.sv](#page-7-1),[ComBat](#page-1-1),[fsva](#page-3-1)

#### Examples

```
## Not run:
```

```
## Load data
library(bladderbatch)
data(bladderdata)
```

```
## Obtain phenotypic data
pheno = pData(bladderEset)
edata = exprs(bladderEset)
batch = pheno$batch
mod = model.matrix(~as.factor(cancer), data=pheno)
mod0 = model.matrix(~1, data=pheno)
```

```
## Construct the surrogate variables
svaobj <- sva(edata,mod,mod0,method="irw")
```

```
## Include them in a downstream analysis
```

```
mod.sv <- cbind(mod,svaobj$sv)
mod0.sv <- cbind(mod0,svaobj$sv)
adjusted.pvals <- f.pvalue(dat,mod.sv,mod0.sv)
```
## End(Not run)

<span id="page-10-1"></span>twostepsva.build *Build surrogate variables from gene expression and model data*

#### Description

Construct a specified number of surrogate variables from a gene expression data set based on the two-step algorithm of Leek and Storey (2007).

# Usage

twostepsva.build(dat, mod, n.sv)

#### Arguments

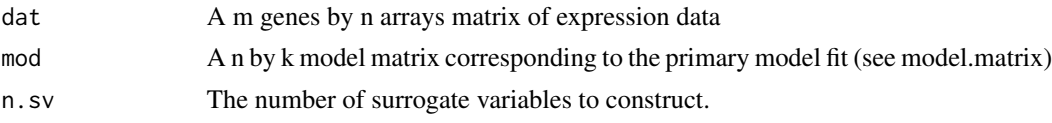

# Details

The SVA estimation algorithm is described in Leek and Storey (2007).The basic idea is to estimate surrogate variables based on the subset of rows affected by unmodeled dependence.

# Value

A list containing:

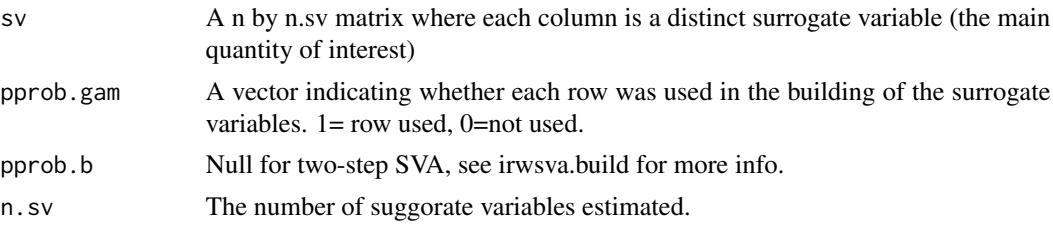

# Author(s)

Jeffrey T. Leek <jleek@jhsph.edu>, John Storey <jstorey@princeton.edu>

#### References

Leek JT and Storey JD. (2007) Capturing heterogeneity in gene expression studies by surrogate variable analysis. PLoS Genetics, 3: e161. [http://www.biostat.jhsph.edu/~jleek/publications.](http://www.biostat.jhsph.edu/~jleek/publications.html) [html](http://www.biostat.jhsph.edu/~jleek/publications.html)

sva Vignette <http://www.biostat.jhsph.edu/~jleek/sva/>

#### See Also

[sva](#page-8-1), [num.sv](#page-7-1),[irwsva.build](#page-5-1),[ComBat](#page-1-1)

# Examples

```
## Not run:
## Load data
library(bladderbatch)
data(bladderdata)
```
## Obtain phenotypic data pheno = pData(bladderEset)

# twostepsva.build 13

```
edata = exprs(bladderEset)
batch = pheno$batch
mod = model.matrix(~as.factor(cancer), data=pheno)
mod0 = model.matrix(~1, data=pheno)
## Construct the surrogate variables
svaobj <- twostepsva.build(edata,mod,n.sv=1)
## Include them in a downstream analysis
mod.sv <- cbind(mod,svaobj$sv)
mod0.sv <- cbind(mod0,svaobj$sv)
```
adjusted.pvals <- f.pvalue(dat,mod.sv,mod0.sv)

## End(Not run)

# <span id="page-13-0"></span>Index

∗Topic misc ComBat, [2](#page-1-0) f.pvalue, [3](#page-2-0) fsva, [4](#page-3-0) irwsva.build, [6](#page-5-0) num.sv, [8](#page-7-0) sva, [9](#page-8-0) twostepsva.build, [11](#page-10-0) ComBat, [2,](#page-1-0) *7*, *11, 12* f.pvalue, [3](#page-2-0)

fsva, [4,](#page-3-0) *11*

irwsva.build, *3*, *5*, [6,](#page-5-0) *9*, *11, 12*

num.sv, *3*, *5*, *7*, [8,](#page-7-0) *11, 12*

sva, *3*, *5*, *7*, [9,](#page-8-0) *9*, *12*

twostepsva.build, *3*, *5*, *7*, *9*, [11,](#page-10-0) *11*